МИНИСТЕРСТВО СЕЛЬСКОГО ХОЗЯЙСТВА И ПРОДОВОЛЬСТВИ 1 РД ГОСУДАРСТВЕННОЕ БЮДЖЕТНОЕ ПРОФЕССИОНАЛЬНОЕ ОБРАЗОВАТЕЛЬНОЕ УЧРЕЖДЕНИЕ РД «АГРАРНЫЙ КОЛЛЕДЖ»

# РАБОЧАЯ ПРОГРАММА УЧЕБНОЙ ДИСЦИПЛИНЫ

# ОПд09. Современные цифровые

# технологии в профессиональной деятельности

(Дополнительный профессиональный блок)

Код и наименование специальности 43.02.16 Туризм и гостеприимство»

входящей в состав УГС 43.00.00 Сервиз и туризм

Квалификация выпускника: - Специалист по туризму и гостеприимству.

 $2024r$ .

# ОДОБРЕНО

методической комиссией Monum. u ver. H. 9. Протокол №16 г « 22» P5 2024г Председатель МК

Sil

УТВЕРЖДАЮ зам. директора по УР Курбанов И.Т.  $20d\angle/\Gamma$  $\n *10*\n$ 

Рабочая программа учебной дисциплины ОПд.09Современные цифровые технологии в профессиональной деятельности разработана на основе:

- Федерального государственного образовательного стандарта по специальности

43.02.16Туризм и гостеприимство, утвержденного приказом Министерства просвещения Российской Федерацииот 12 декабря 2022 г. № 1100«Об утверждении федерального государственного образовательного стандарта среднего профессионального образования по специальности 43.02.16 Туризм и гостеприимство»,

с учетом примерной программы утвержденного протоколом Федерального учебнометодического объединения по УГПС 43.00.00:от 03.10.2023 № 10 (Зарег. в государственном реестре примерных образовательных программ за №125 Приказ ФГБОУ ДПО ИРПО №П-424 от 17.10.2023)

Организация-разработчик: Государственное бюджетное профессиональное образовательное учреждение РД «Аграрный колледж»

Разработчики:

Ахмедов Т.А.- преподаватель ГБПОУ РД«Аграрный колледж»

# Общая характеристика цифрового модуля<br>«ОПд.09Современныецифровыетехнологиивпрофессиональнойдеятельности»

# 1.1. Место дисциплины в структуре образовательной программы:

Цифровой модуль

«ОПд.09. Современные цифровые технологии в профессиональной деятельности» является дополнительной частью общепрофессионального цикла образовательной программы по специальности43.02.16Туризми гостеприимство.

ОсобоезначениедисциплинаимеетприформированиииразвитииОК01-04, ПК2.3.

# 1.2. Цельипланируемыерезультатыосвоениядисциплины:

В рамках программы цифрового модуля обучающимися осваиваются уменияизнания

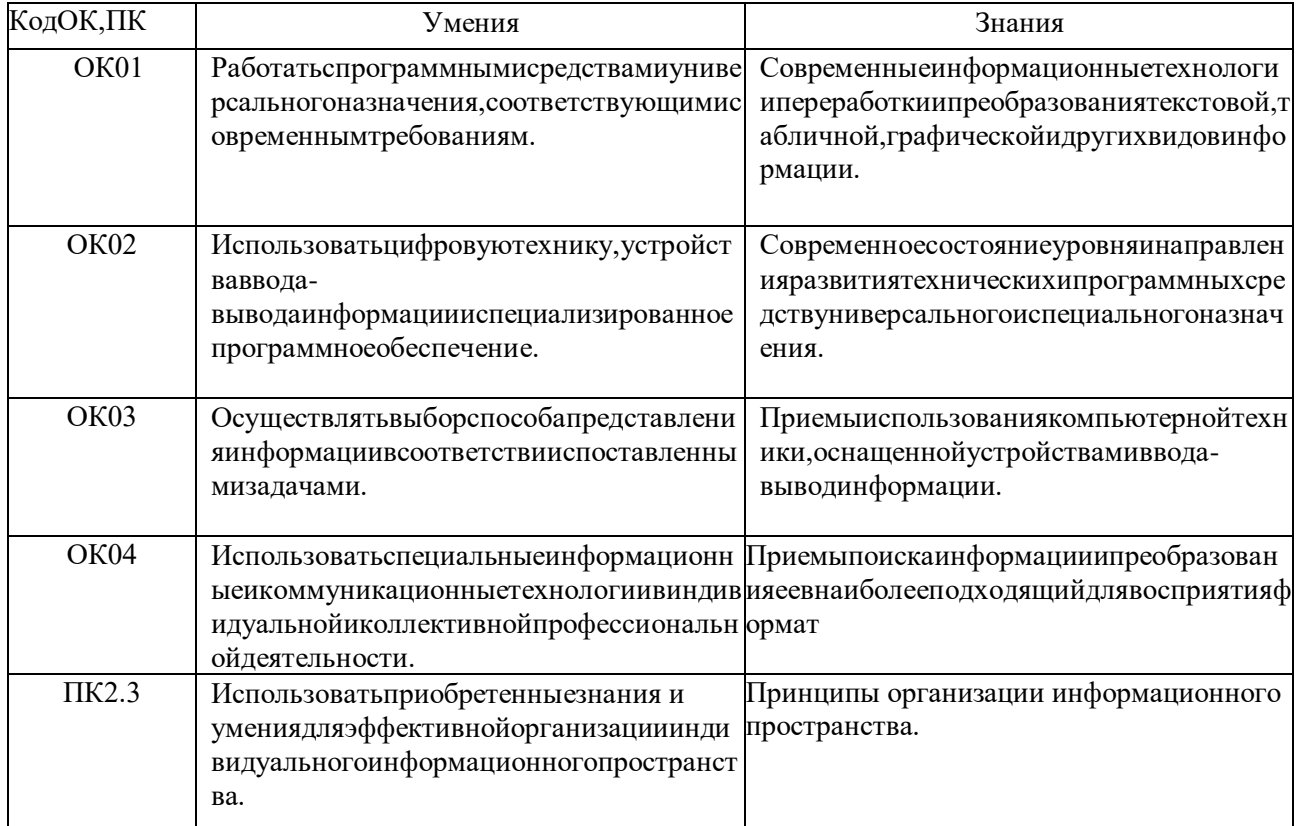

# 2. Тематическийпланисодержаниецифрового модуля

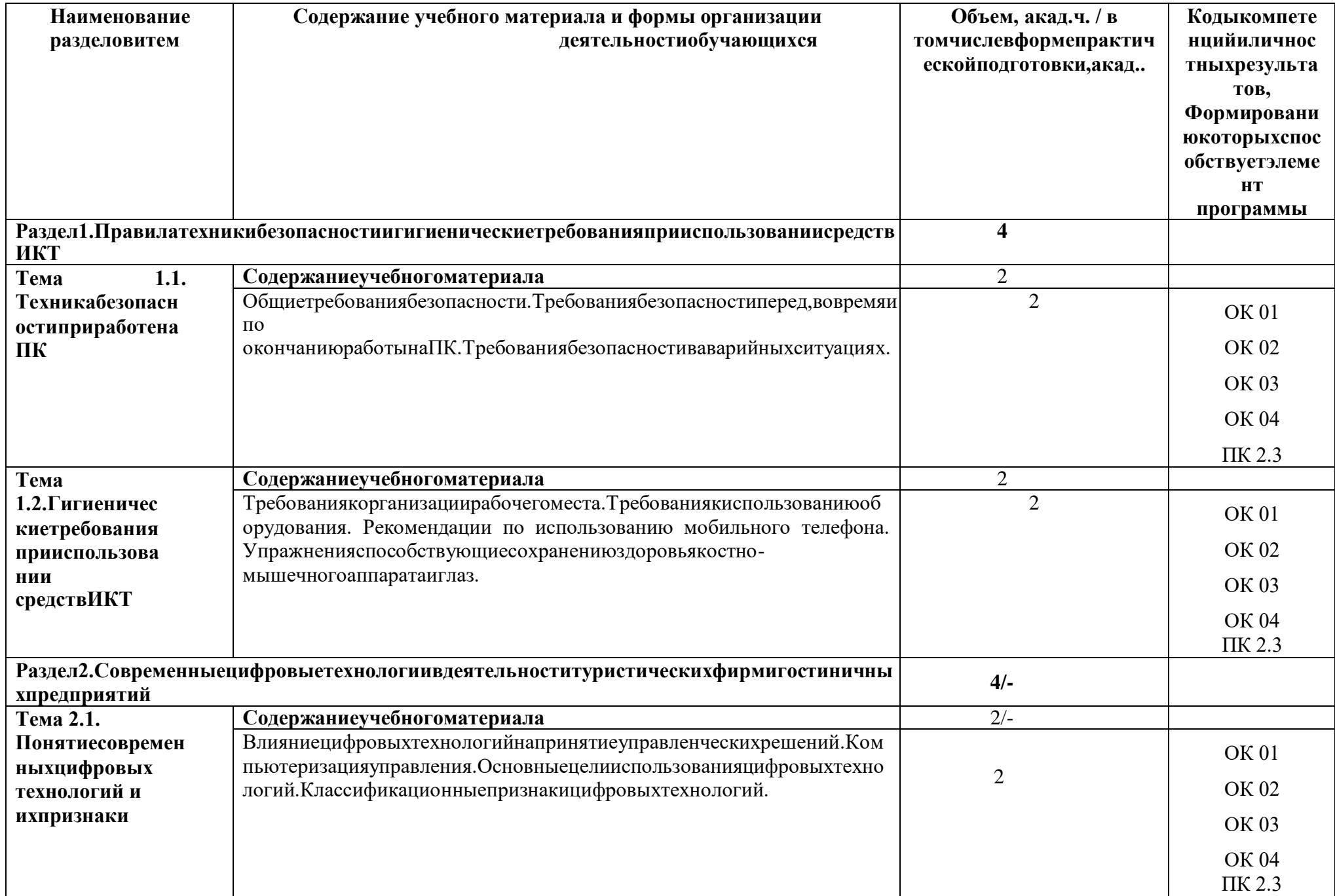

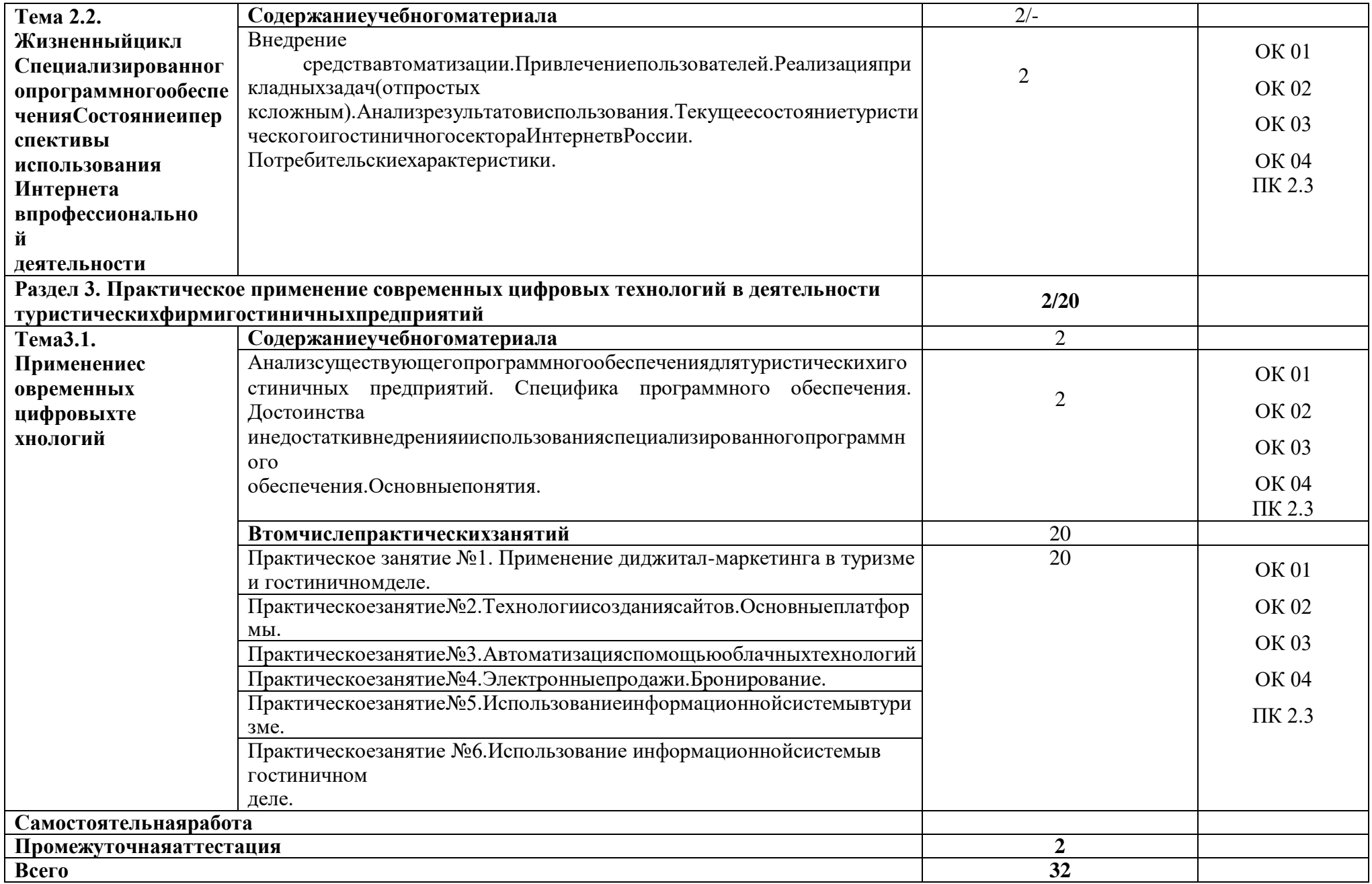

# КОНТРОЛЬ И ОЦЕНКА РЕЗУЛЬТАТОВ ОСВОЕНИЯ ЦИФРОВОГО

# МОДУЛЯ

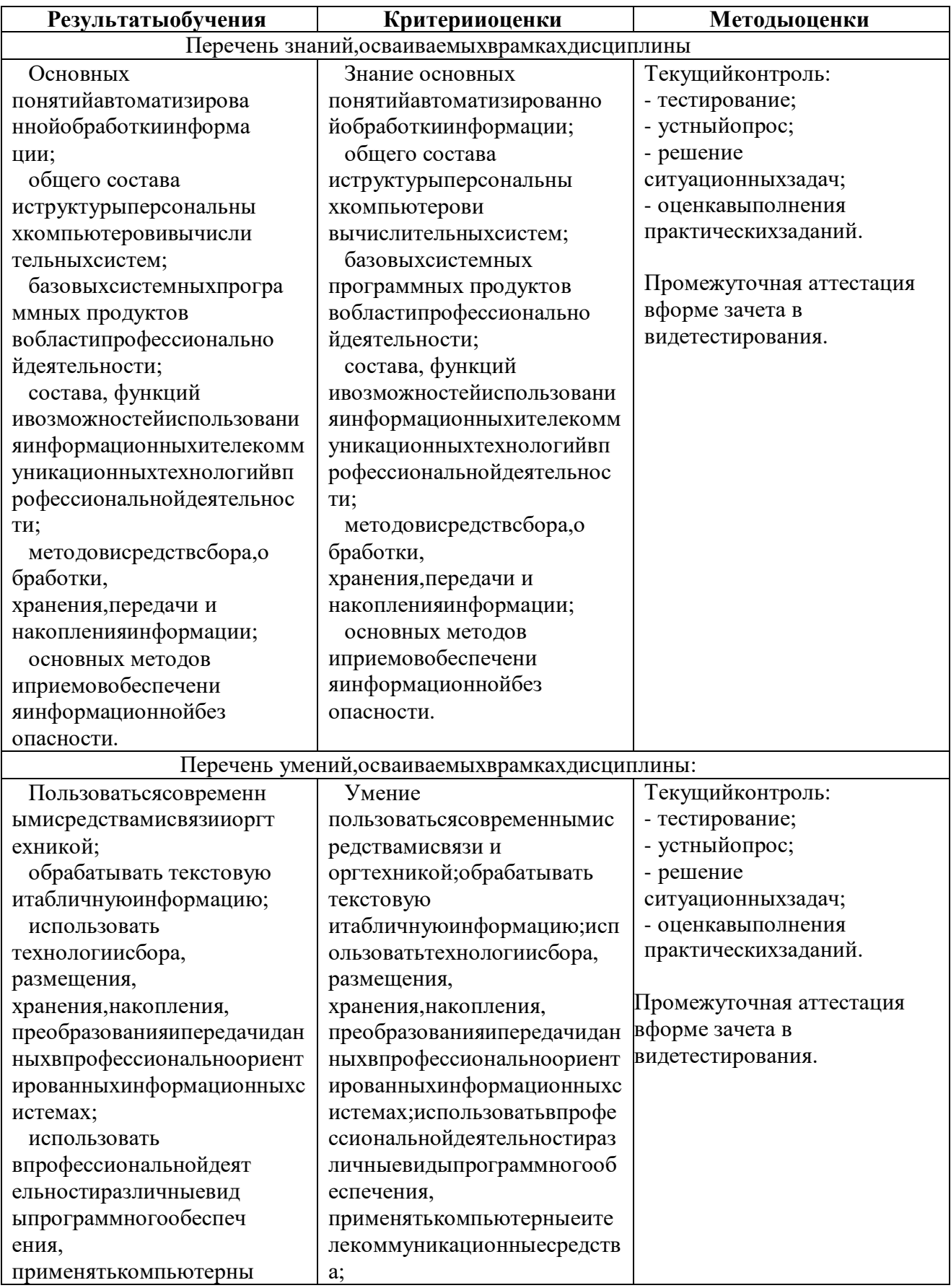

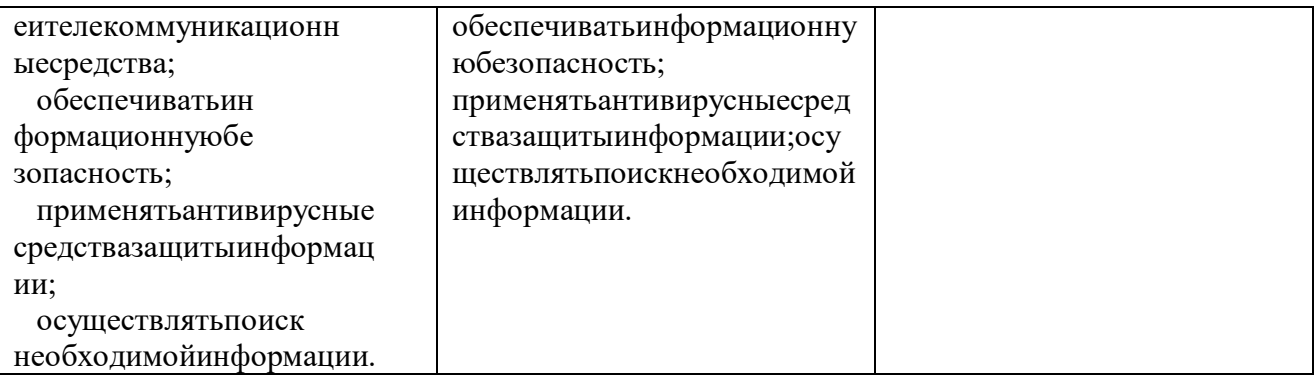

# Фонд оценочных средств по учебной дисциплине

# Содержание

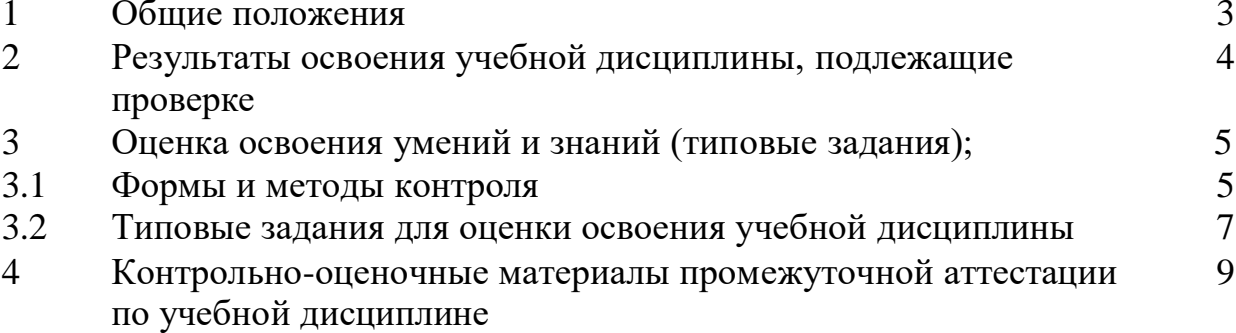

## **1. Общие положения**

В результате освоения ОПд.09 Современные цифровые технологии в профессиональной деятельности соответствии с ФГОС СПО по специальности **43.02.16 Туризм и гостеприимство**  следующими умениями, знаниями:

В результате освоения дисциплины обучающийся должен **уметь:**

применять техники и приемы эффективного общения в профессиональной деятельности с использованием сети «Интернет»

получать доступ к рабочим программам дисциплин (модулей),практик, к электроннообразовательным ресурсам указанным в рабочих программах;

-использовать возможности систем видеоконференцсвязи для учебной работе и самообразования

В результате освоения дисциплины обучающийся должен **знать:**

основные компоненты электронно–образовательной среды;

получать доступ к изданиям электронных библиотечных систем.

В результате освоения дисциплины обучающийся должен сформировать культуру взаимодействия с электронной информационно-образовательной средой, навыки работы в коллективе и команде; навыки эффективного взаимодействия между участниками образовательного процесса.

#### **2. Результаты освоения учебной дисциплины, подлежащие проверке**

В результате аттестации по учебной дисциплине ЭК.02.2 Цифровые технологии в самообразовании осуществляется комплексная проверка следующих умений и знаний, а также динамика формирования способностей:

Таблица2.1

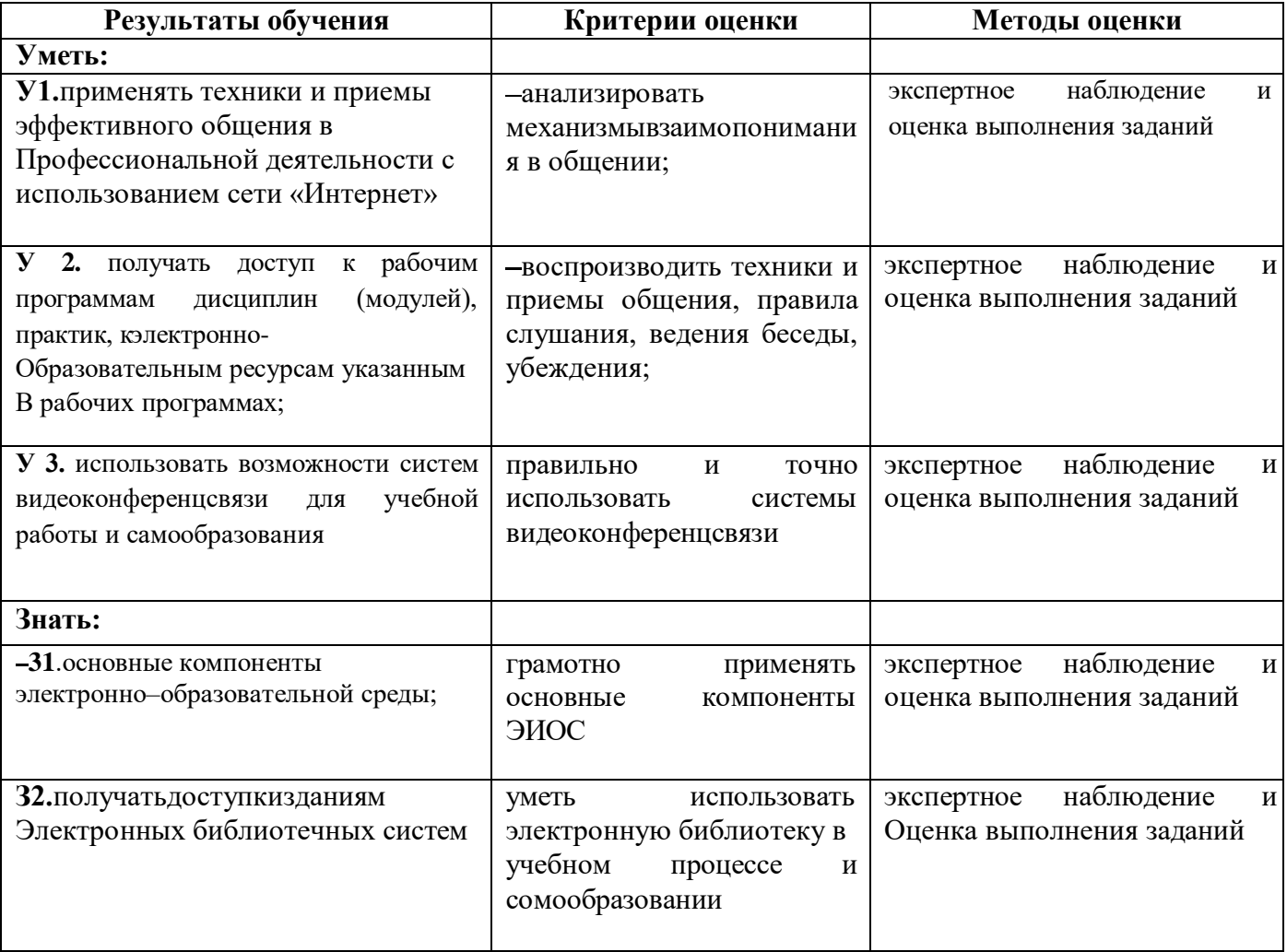

## **3. Оценка освоения умений и знаний (типовые задания)**

#### **Формы и методы оценивания**

Предметом оценки служат умения и знания, предусмотренные основной профессиональной образовательной программой – программой подготовки специалистов среднего звена в соответствии с ФГОС СПО.

**Контроль и оценка** результатов освоения ОПд.09 Современные цифровые технологии в профессиональной деятельности осуществляется преподавателем в процессе проведения аудиторных занятий.

Текущий контроль осуществляется в форме: устного опроса, аналитического обзора изученного материала. Промежуточная аттестация проводится в форме зачета.

**Критерии и нормы оценки знаний обучающихся по дисциплине** ОПд.09 Современные цифровые технологии в профессиональной деятельности Критериями и показателями оценивания является:

- Знание терминов, понятий,
- Сформированность аналитических способностей в процессе изучения дисциплины,
- Понимание связей между теорией и практикой.

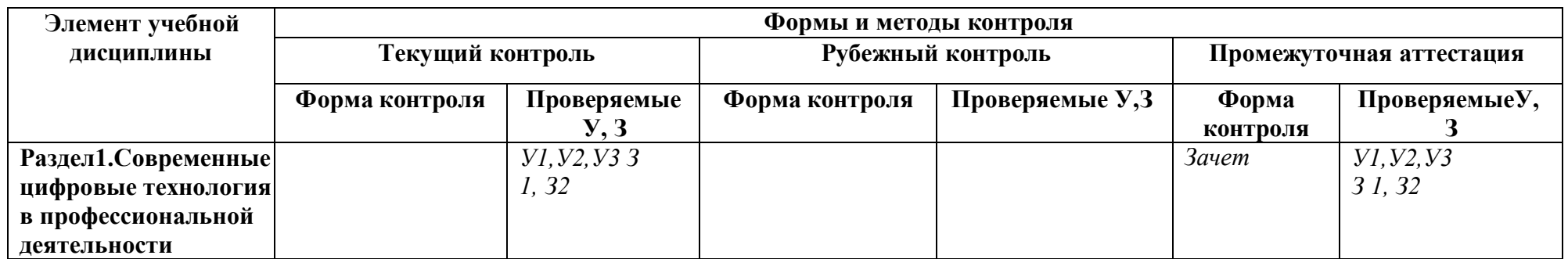

# **Типовые задания для оценки освоения учебной дисциплины Типовые задания для оценки знаний (текущий контроль)**

## **Раздел1.Современные цифровые технология в профессиональной**

#### **деятельности**

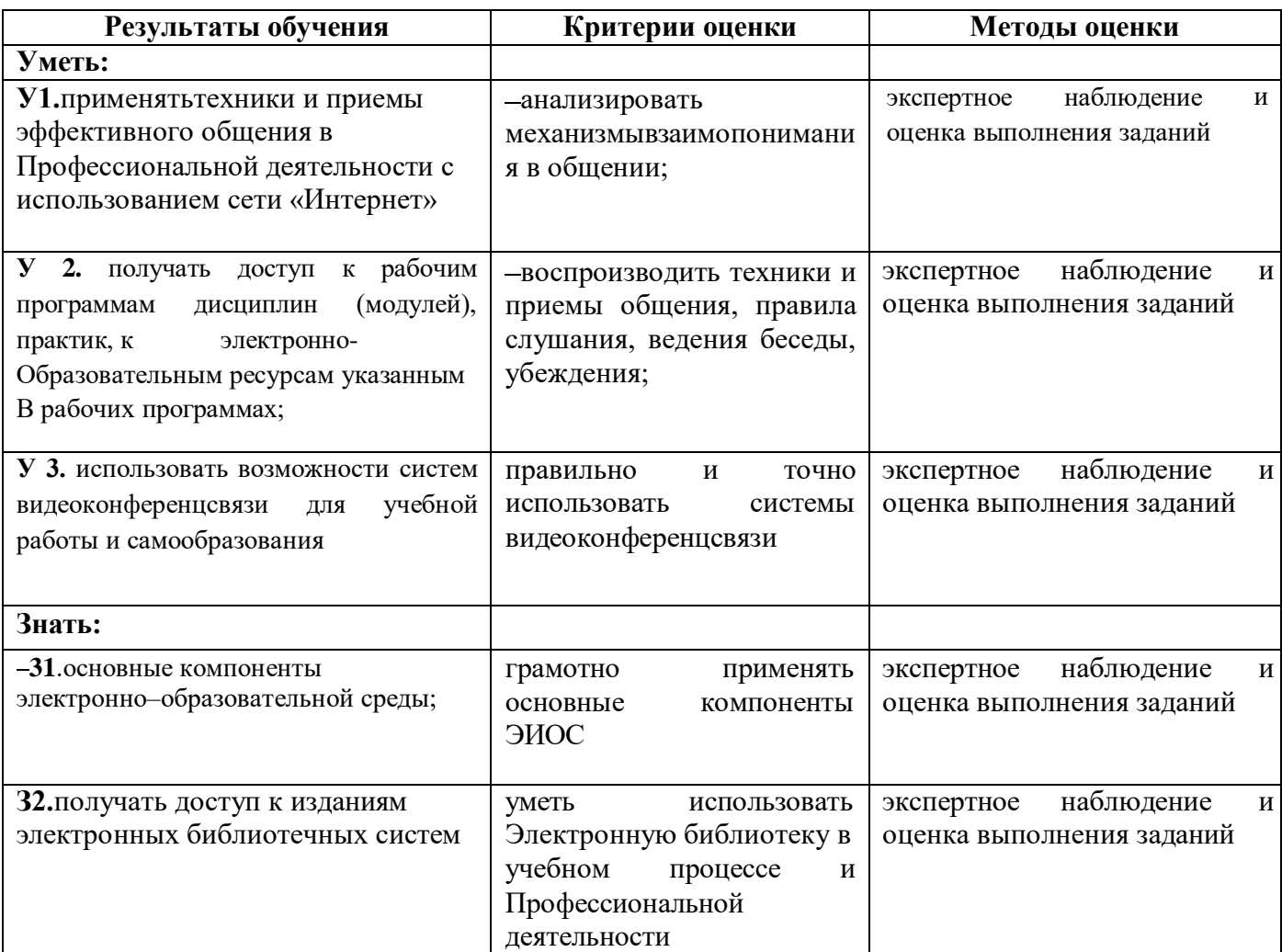

# **Раздел1. Современные цифровые технология в профессиональной деятельности**

## **Примерные вопросы к зачету**

- 1. Задачи электронной информационно-образовательная среда.
- 2. Как должна строится ЭИОС?

3. Интерактивные возможности электронной информационно-образовательной среды ЭИОС Moodle.

- 4. Что понимается под электронной информационно-образовательной средой?
- 5. Какие интерактивные инструменты для работы с системой содержит Moodle.
- 6. Что относится к элементам курса.
- 7. Какой элемент курса является эффективным с точки зрения интерактивности.
- 8. Опишите элемент курса «Опрос».
- 9. Опишите элемент курса «Задание».

10. Назовите компоненты ЭИОС, в которых представленная информация доступна без авторизации в полном объеме:

11. На каком ресурсе для возможности восстановления пароля через автоматизированное средство необходимо указать адрес личной электронной почты?

12. Какие типы тестовых вопросов возможно создавать в базовой сборке Moodle?

13. Какой элемент Moodle является дополнительным модулем?

- 14. Для каких целей служит кнопка "Календарь" главного меню сайта?
- 15. С помощью какого ресурса можно разместить PDF-файл в электронный курс?
- 16. Как добавить участников на курс в Moodle?
- 17. Описать процесс создания теста в Moodle.
- 18. Big Blue Button:подключение к комнатам ВКС.
- 19. Система управления обучением : Работа с блоками. Интерфейс личного

кабинета пользователя. "Сводка по курсам", "Календарь", "Шкала времени".

20. Настройка уведомлений. Работа с электронным курсом. Работа с форумом. Оценки. Взаимодействие между участниками процесса.

- 21. Возможности использование систем видеоконференцсвязи Zoomв профессиональной деятельности
- 22. Как создать ссылку в Zoom?
- 23. Как добавить и подключить слушателей в Zoom?
- 24. Как загрузить презентацию в Zoom?
- 25. Возможности использование систем видеоконференцсвязи в Яндекс– Телемост.
- 26. Когда запущен сервис Яндекс– Телемост?
- 27. Как запланировать видеовстречу в Яндекс Телемост?
- 28. Как присоединится видео встрече в Яндекс– Телемост?
- 29. Что можно делать на встрече?
- 30. Функции электронного портфолио?
- 31. Требования, предъявляемые к электронному портфолио?
- 32. Как создать электронное портфолио?

#### **Критерии формирования оценок по зачету**

Оценка «зачтено» – студент приобрел необходимые умения и навыки, продемонстрировал навык практического применения полученных знаний, не допустил логических и фактических ошибок, допустил незначительные ошибки и неточности.

Оценка «не зачтено» – студент демонстрирует фрагментарные знания изучаемого курса; отсутствуют необходимые умения и навыки, допущены грубые ошибки.

## **4. Контрольно-оценочные материалы для промежуточной аттестации по учебной дисциплине**

Предметом оценки являются умения и знания. Контроль и оценка осуществляются с использованием следующих форм и методов: контроль и оценка результатов освоения учебной дисциплины осуществляется преподавателем в процессе проведения аудиторных занятий. Текущий контроль осуществляется в форме: устного опроса, тестирования в электронноинформационно-образовательной среде ОО.

#### **Перечень тем для подготовки к зачету**

1. Анализ основных возможностей цифрового обучения электронной информационнообразовательной среды

2. Использование систем видеоконференцсвязи в Zoom,Яндекс-Телемост и др.

- 3. Использование электронных курсов в профессиональной деятельности
- 4. Формирование и работа с портфолио в ЭИОС
- 5. Использование электронных библиотек в профессиональной деятельностиИспользование сервисов MicrosoftOffice в профессиональной деятельности

## I.ПАСПОРТ

# **Назначение:**

ФОС предназначен для контроля и оценки результатов освоения учебной дисциплины ОПд.09.**Современные цифровые технология в профессиональной деятельности** по специальности 43.02.16 Туризм и гостеприимство

В результате освоения дисциплины обучающийся должен **уметь:**

Применять техники и приемы эффективного общения в профессиональной деятельности с

использованием сети «Интернет»

получать доступ к рабочим программам дисциплин (модулей),практик,кэлектроннообразовательным ресурсам указанным в рабочих программах;

В результате освоения дисциплины обучающийся должен **знать:** основные компоненты электронно–образовательной

среды; получать доступ к изданиям электронных библиотечных систем.

## II.ЗАДАНИЕ ДЛЯ ПРОВЕРКИ

Контрольно-оценочные средства предназначены для контроля и оценки результатов освоения **Современные цифровые технология в профессиональной деятельности** 

Предметом оценки являются умения, знания, навыки,

Проходной балл –36

Максимальный балл–60.

III.ПАКЕТПРЕПОДАВАТЕЛЯ

## IIIа.УСЛОВИЯ

## IIIб.КРИТЕРИИОЦЕНКИ

#### **Критерии оценки:**

Каждое правильно выполненное задание–соответствует1баллу,

Максимальное число баллов экзамена – 60 баллов.

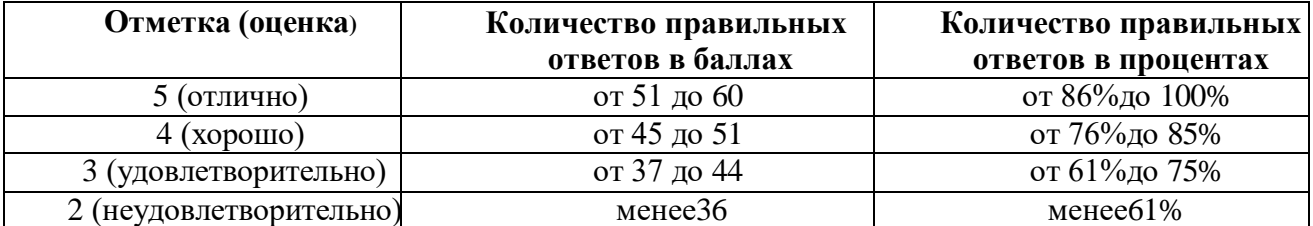